## **GUJARAT TECHNOLOGICAL UNIVERSITY, AHMEDABAD, GUJARAT**

## **COURSE CURRICULUM**

# **COURSE TITLE: MULTIMEDIA AND ANIMATION TECHNIQUES (COURSE CODE: 3350705)**

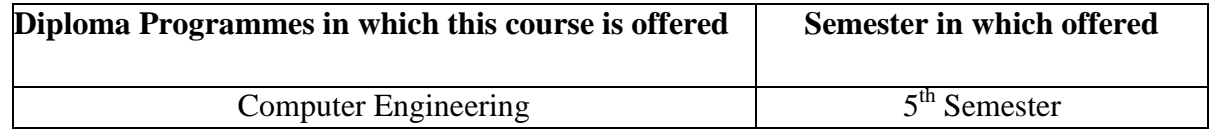

#### 1. **RATIONALE**

Animation is required to create action oriented phenomena in applications that can be hosted on website. Animation plays a huge role in entertainment (providing action and realism) in advertising, films and gaming industry and also be extremely effective in education (providing visualization and demonstrations of abstract ideas and concepts).

Adobe flash is an important and popular tool that is used to design such application suitable for web. In this course student will learn to use adobe flash to develop two dimensional animations. Developing animation requires fair knowledge about the graphics. Thus course also introduces basics of graphics using Photoshop. The students of this course will be able to design multimedia and animated rich content that can be hosted on the web.

## **2. LIST OF COMPETENCY**

The course content should be taught and implemented with the aim to develop different types of skills so that students are able to acquire following competency:

## **To develop multimedia and animated rich web content using Photoshop and flash**

## **3. COURSE OUTCOMES:**

The theory should be taught and practical should be carried out in such a manner that students are able to acquire different learning out comes in cognitive, psychomotor and affective domain to demonstrate following course outcomes

- Create graphics using design elements
- Differentiate between vector and raster image
- Change attributes of images
- Identify the fundamental animation features and functions
- Produce key drawings for animations
- Create 2D digital animation
- Develop vector graphics and 2D animations, making use of various tools and animation techniques provided by Flash
- Develop animation using action script of flash
- Publish flash movie

## **4. TEACHING AND EXAMINATION SCHEME**

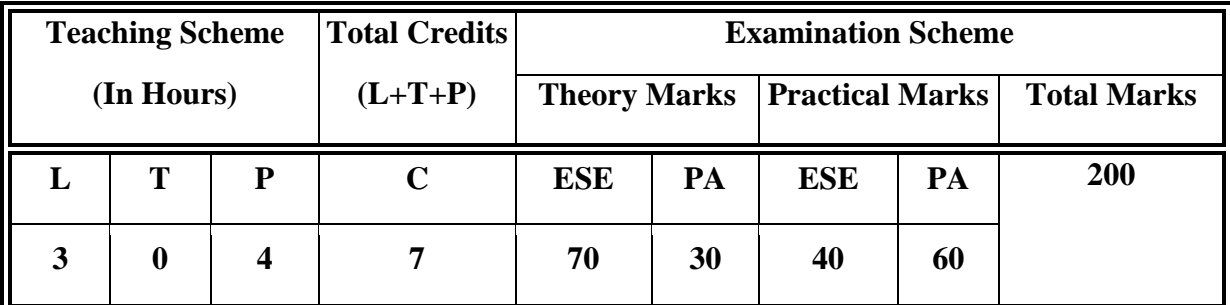

**Legends: L**-Lecture; **T** – Tutorial/Teacher Guided Theory Practice; **P** - Practical; **C** – Credit **ESE** - End Semester Examination; **PA** - Progressive Assessment.

## **5. COURSE CONTENT DETAILS**

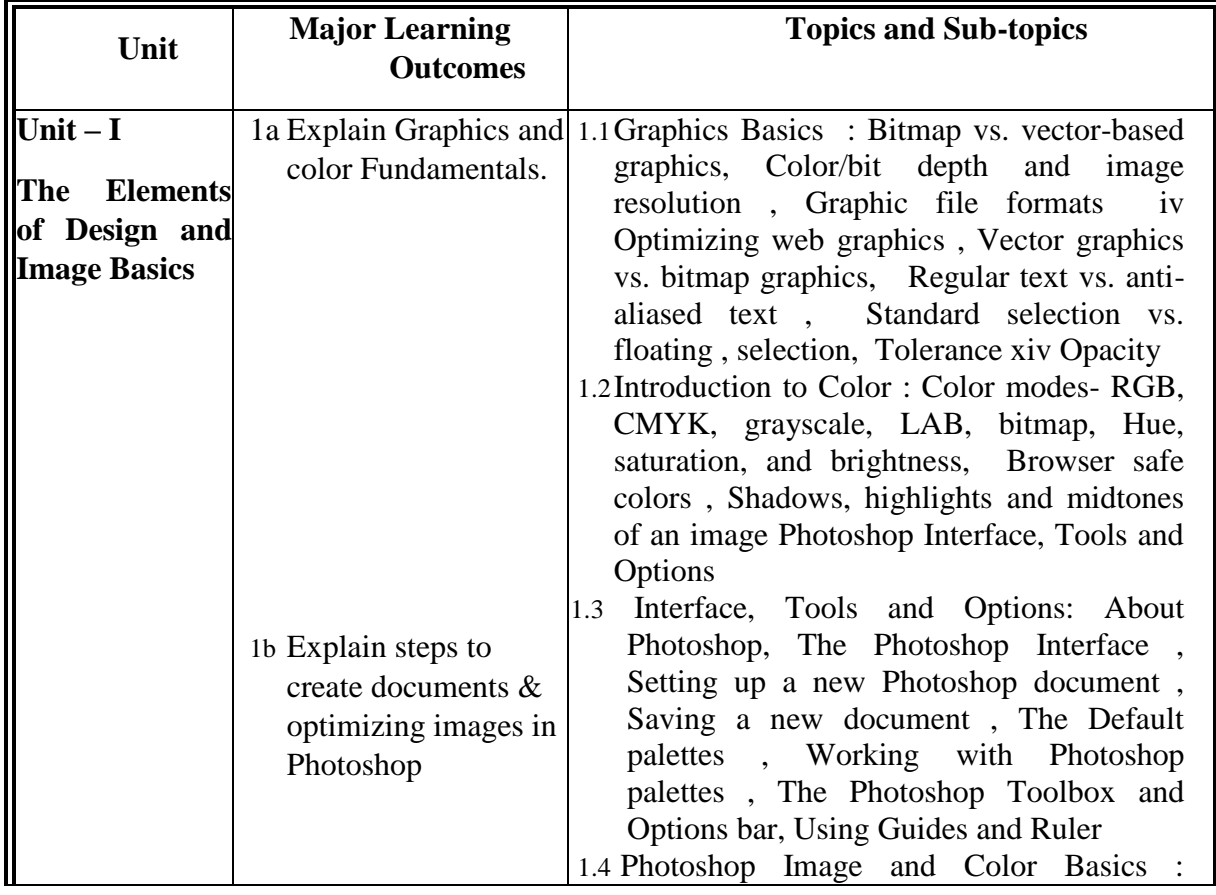

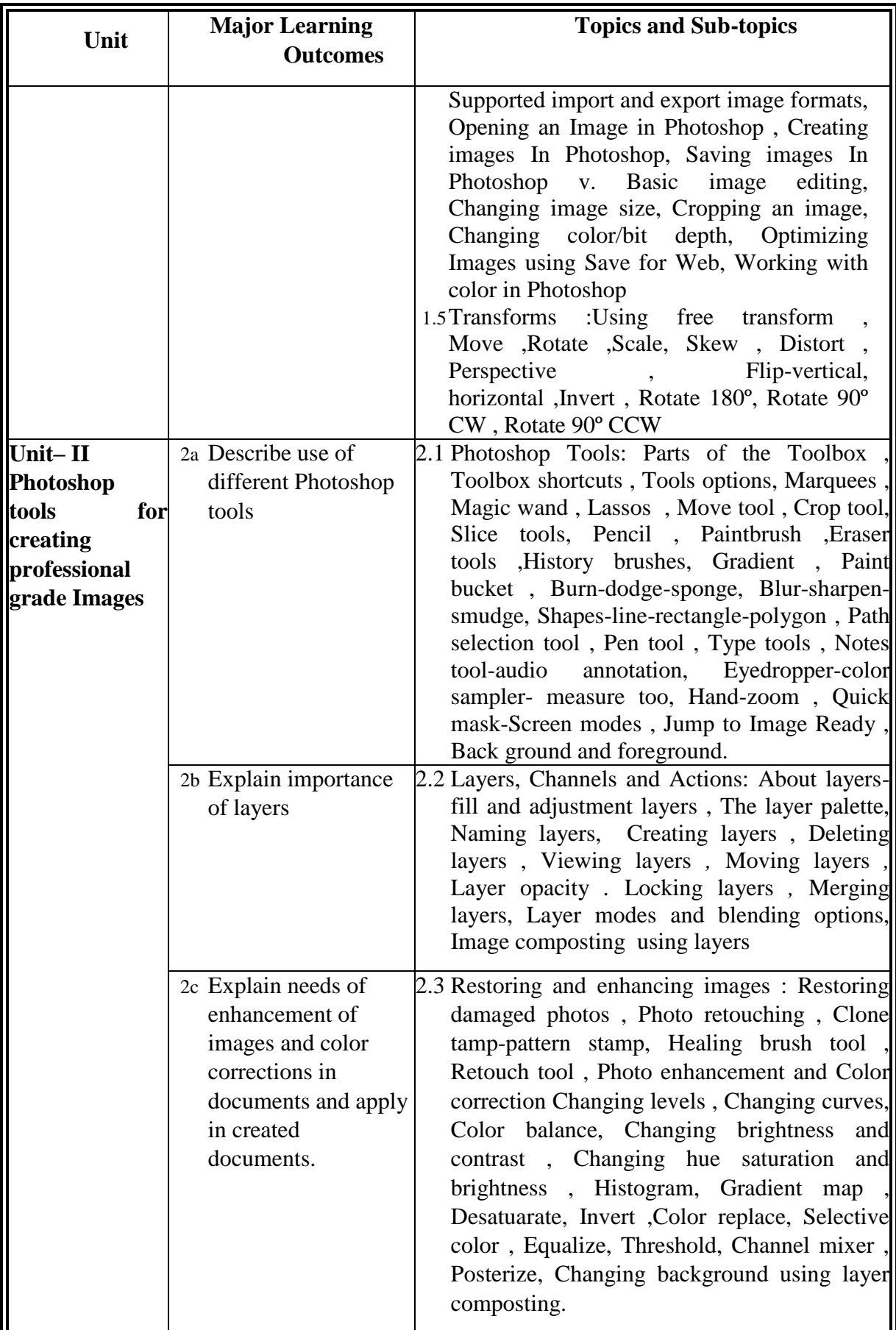

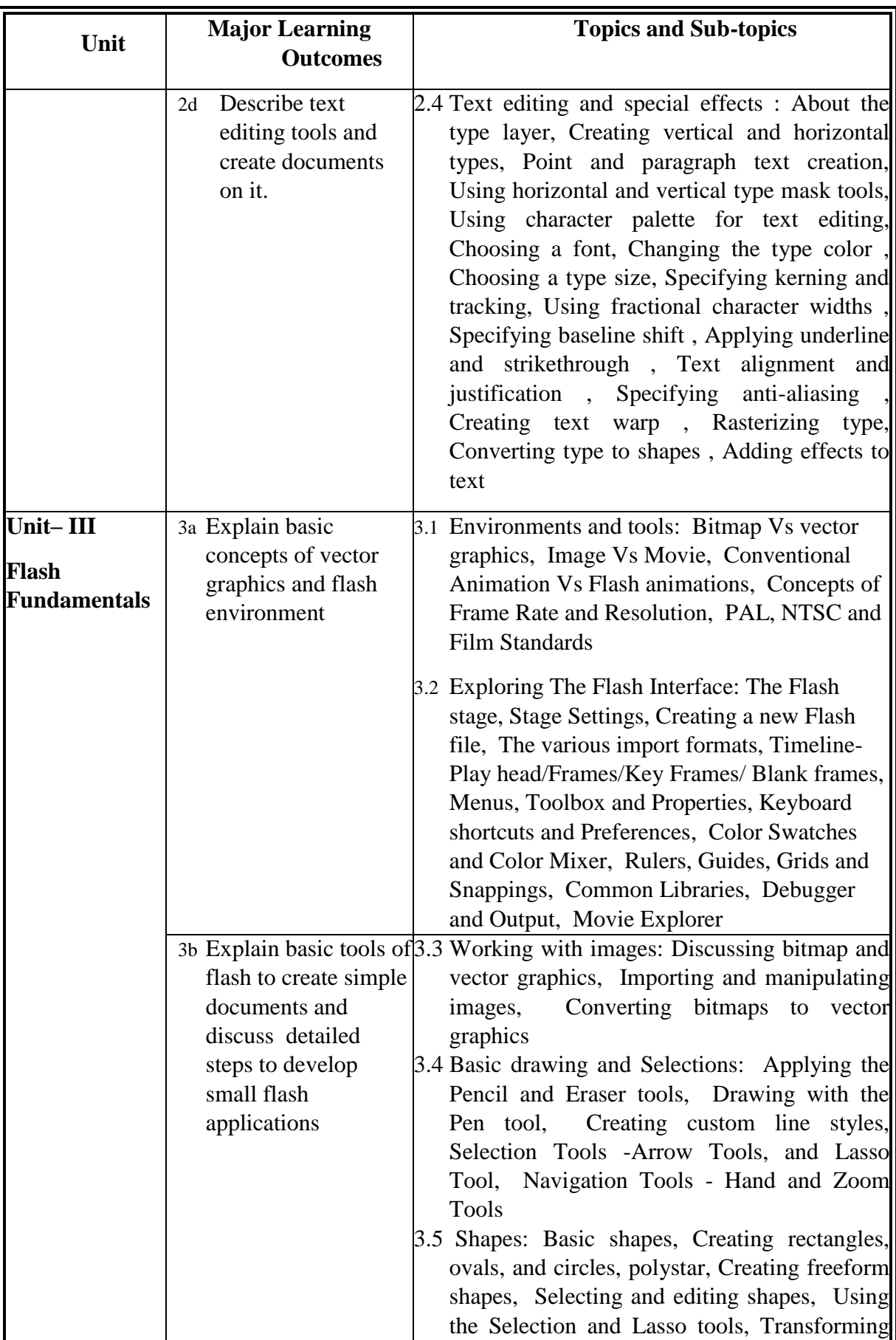

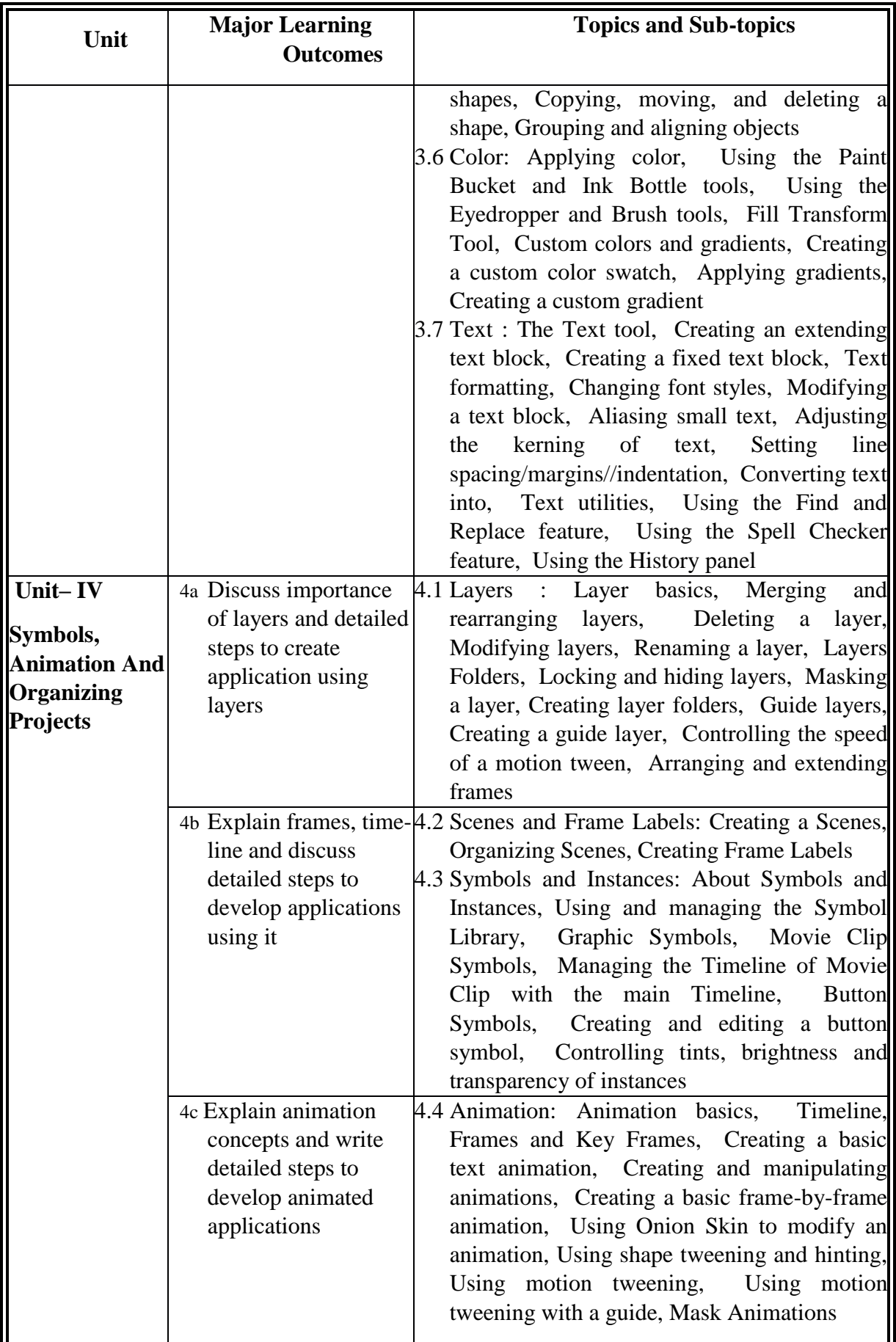

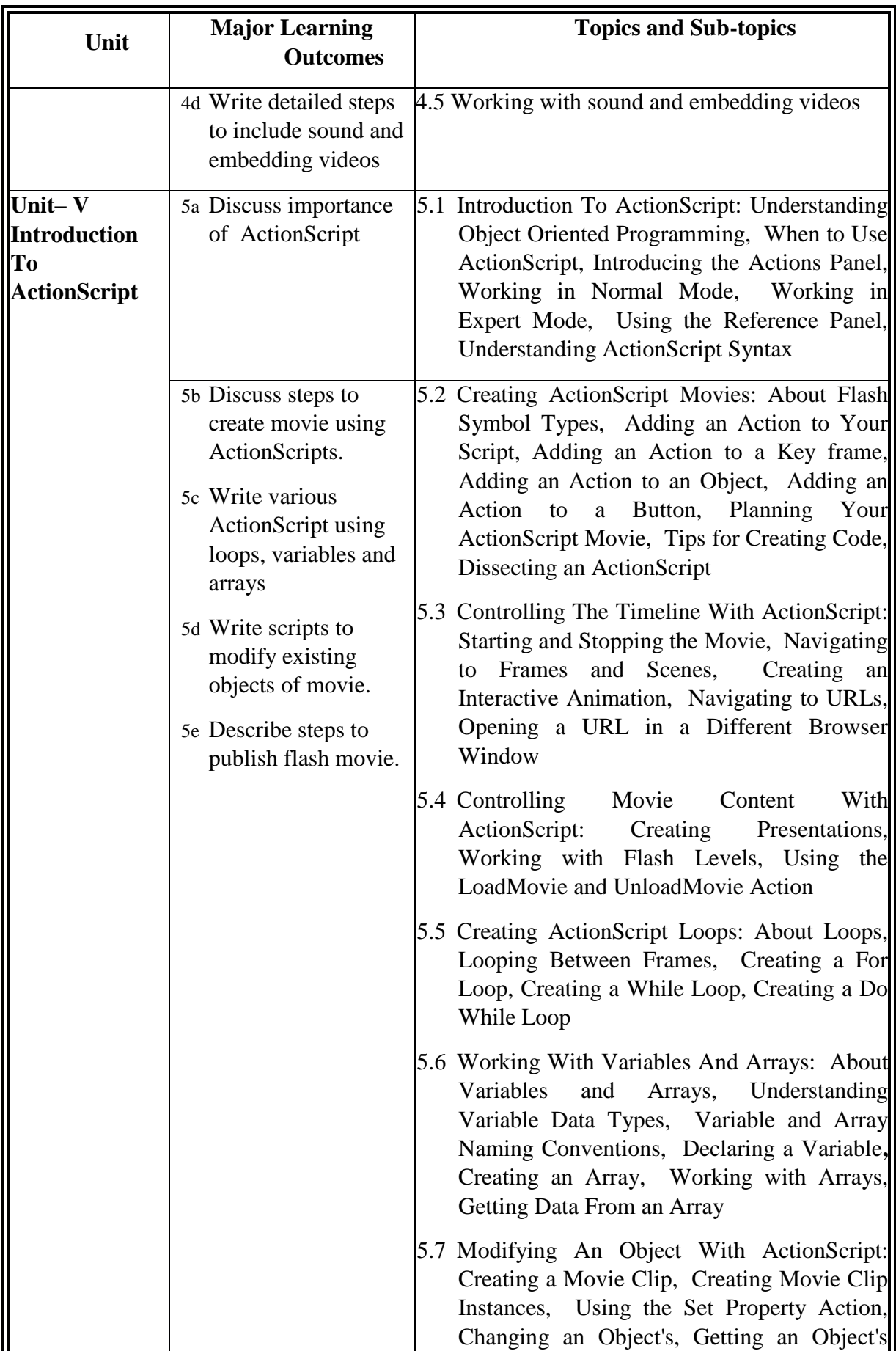

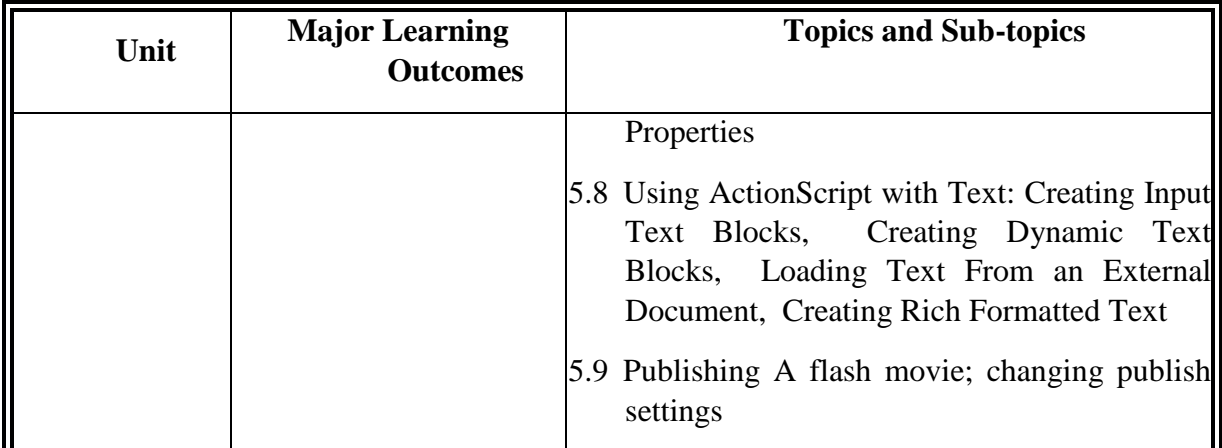

## **6. SUGGESTED SPECIFICATION TABLE WITH HOURS & MARKS (THEORY)**

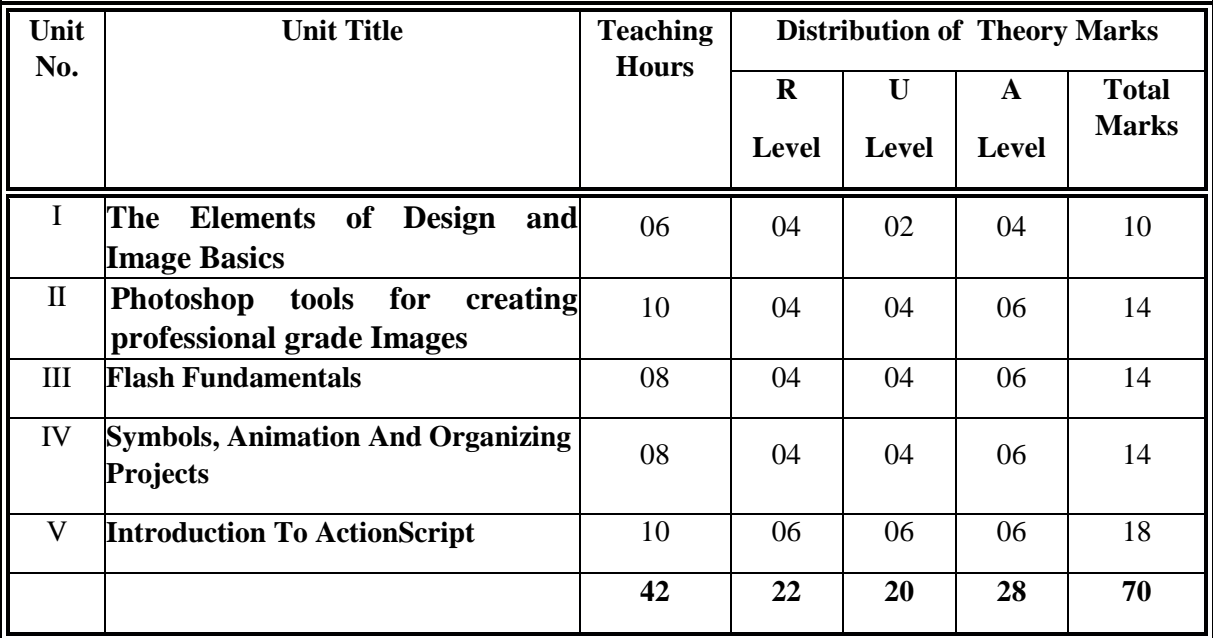

**Legends:**  $R =$  Remember;  $U =$  Understand;  $A =$  Apply and above levels (Bloom's Revised Taxonomy)

**Note:** This specification table shall be treated as a general guideline for students and teachers. The actual distribution of marks in the question paper may vary slightly from above table.

#### **7. SUGGESTED LIST OF EXERCISES/PRACTICALS**

The practical/exercises should be properly designed and implemented with an attempt to develop different types of cognitive and practical skills **(Outcomes in cognitive, psychomotor and affective domain**) so that students are able to acquire the competencies.

Following is the list of practical exercises for guidance.

*Note: Here only outcomes in psychomotor domain are listed as practical/exercises. However, if these practical/exercises are completed appropriately, they would also lead to development of Programme Outcomes/Course Outcomes in affective domain as given in a common list at the beginning of curriculum document for this programme. Faculty should refer to that* 

| S. No.                    | Unit No.     | <b>Practical Exercises</b><br>(Outcomes' in Psychomotor Domain)                                                                                                    | Hrs.<br>required |
|---------------------------|--------------|----------------------------------------------------------------------------------------------------|------------------|
| $\mathbf{1}$              | I            | Create graphics – lines, shapes, texture, filling colors using<br>color palates, texturing                                                                                                    | 04               |
| 2                         | $\mathbf{I}$ | Develop a banner of recent activity in your college or any<br>festival.                                                                                                    | 04               |
| 3                         | $\mathbf{I}$ | Develop a collage of different images of different sizes and<br>properties.                                                                                                    | 02               |
| $\overline{4}$            | $\mathbf{I}$ | Write test and debug a Photoshop document illustrating the<br>working of different Photoshop drawing and image tools.                                                                                                    | 04               |
| $\mathfrak s$             | $\mathbf{I}$ | Modify images – setting resolution of images, sizes, pixel<br>depth, color modes - RGB, CMYK, Gray Scale and<br>comparison of images based on storage size $\&$ image quality,<br>save file in different file formats - .bmp, jpeg, jpg, tga, tiff,<br>gif, pic, pdf, png etc. | 04               |
| 6                         | $\mathbf{I}$ | Create documents based on layers                                                                                                    | 02               |
| $\tau$                    | $\mathbf{I}$ | Develop a webpage using complete Photoshop kit.                                                                                                    | 04               |
| 8                         | III          | Write, test and debug small applications using Basic Flash<br>concepts using shapes, colors, text and images.                                                                                                    | 08               |
| 9                         | IV           | Write, test and debug small applications with flash layers.                                                                                                    | 04               |
| 10                        | IV           | Write, test and debug small applications with Scenes and<br><b>Frame Labels</b>                                                                                                    | 04               |
| 11                        | IV           | Write, test and debug small applications with flash symbols<br>and instances.                                                                                                    | 04               |
| 12                        | IV           | Write, test and debug small applications with flash animation.                                                                                                    | 04               |
| 13                        | $\mathbf{V}$ | Write, test and debug small applications with simple action<br>script.                                                                                                    | 04               |
| 14                        | V            | Write, test and debug small applications of movie using<br>action script.                                                                                                    | 04               |
| 15                        | V            | Write, test and debug small applications of movie using<br>timeline action script.                                                                                                    | 04               |
| 16                        | V            | Write, test and debug small applications with flash & publish<br>it using flash                                                                                                    | 04               |
| <b>Total</b><br>selected) |              | (practical for 56 hours from above representing each unit may be                                                                                                    | 64               |

*common list and should ensure that students also acquire those Programme Outcomes/Course Outcomes related to affective domain*

#### **8. SUGGESTED LIST OF STUDENT ACTIVITIES**

Following is the list of proposed student activities like:

- i. Survey of various animated websites and latest tools available to create animated website
- ii. Seminar on various readymade examples of Photoshop/flash
- iii. Make small animation using flash and Photoshop in the group
- iv. Demonstration of individual assigned project

#### **9. SPECIAL INSTRUCTIONAL STRATEGIES (if any)**

The course activities include Lectures and Practical Exercises as per teaching scheme. The programmes in would be executed during practical's sessions. Following needs attention:

- i. Concepts will be introduced in lectures using multimedia projector and content related videos
- ii. Discussion
- iii. Demonstrations
- iv. Power point presentation for each of the topics
- v. Practical work will be through laboratory sessions.
- vi. Debate/Group Discussions for comparison of developed projects by the students

### **10. SUGGESTED LEARNING RESOURCES**

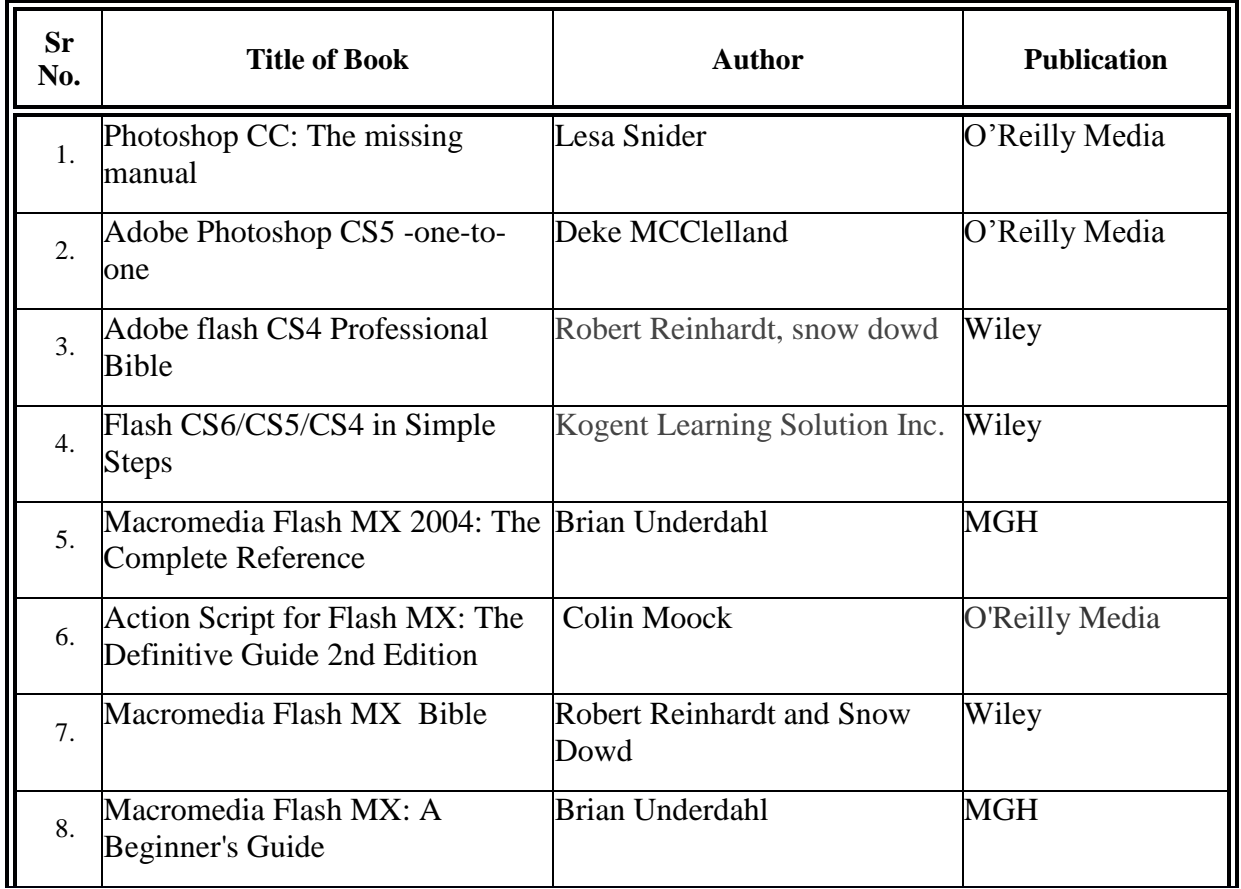

#### A) **List of Books**

### B) **List of Major Equipment/ Instrument with Broad Specifications**

- i. Computer System with latest configuration and memory, laptops, servers
- ii. Open source Free software for animations /editors for html5/css3
- iii. Multimedia projector
- iv. Internet Access
- v. Access to library resources

#### C) **List of Software/Learning Websites**

- i. Software: Microsoft windows operating system from xp/vista7/8 to latest version available in market, Adobe flash 4.0 or higher version, Adobe Photoshop CS5 or higher version, flash compatible browsers
- ii. http://www.codecademy.com/learn
- iii. www.photoshopessentials.com
- iv. www.adobeknowhow.com
- v. <http://www.webdevelopersnotes.com/tutorials/flash/>
- vi. <http://www.adobe.com/devnet/flash.html>
- vii. [http://www.adobe.com/support/flash/tutorial\\_index.html](http://www.adobe.com/support/flash/tutorial_index.html)
- viii. http://www.thefreecountry.com/webmaster/flash.shtml

## **11. COURSE CURRICULUM DEVELOPMENT COMMITTEE**

#### **Faculty Members from Polytechnics**

- **Prof. P. P. Kotak,** H. O. D Computer Department, A V P T I, Rajkot
- **Prof. R. M. Shaikh,** H.O.D Computer Department, K. D. Polytechnic, Patan
- **Prof. K. N. Raval,** H.O.D Computer Department, R.C. Technical Institute, Ahmdeabad
- **Prof. M. P. Mehta,** Sr. Lecturer in Computer Technology, K. D. Polytechnic, Patan
- **Prof. R. M. Shah,** Sr. Lecturer in Computer Technology,Government Polytechnic, Ahmedabad
- **Prof. J. J. Karagthala** Lecturer Computer Engineering Department, GGP

## **Coordinator and Faculty Members from NITTTR Bhopal**

- **Dr. M. A. Rizvi,** Associate Professor, Dept. of Computer Engineering and Applications.
- **Dr. R. K. Kapoor,** Associate Professor, Dept. of Computer Engineering and Applications